*Stefano Migliorini & Amos Lawless*

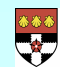

The University of Reading

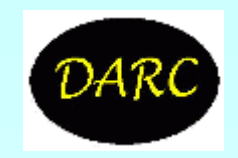

### **Effect of statistical analysis parameters: Definitions**

• Optimal interpolation:

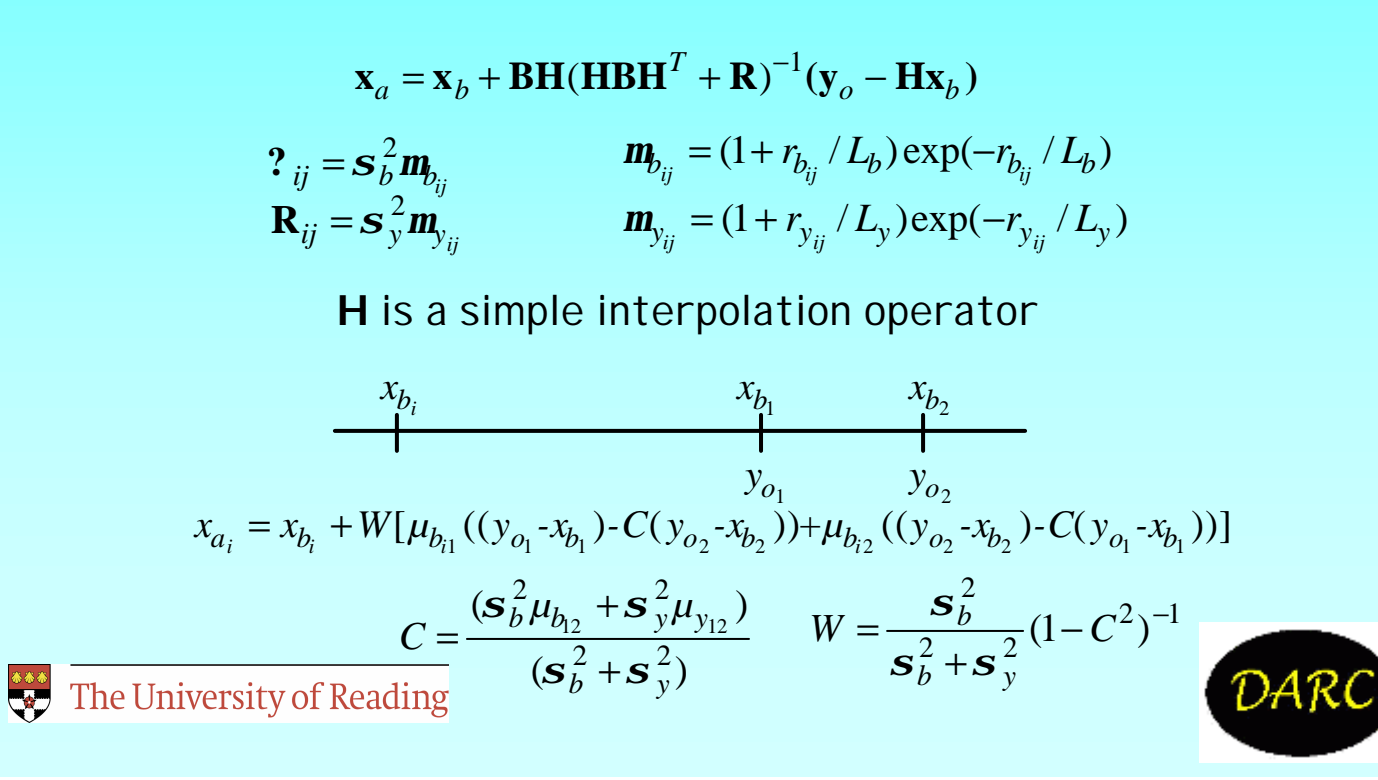

• ANALYSIS\_2OBS

Constructs 1-D analysis from 2 idealised obs with specified values and error characteristics

You may change the analysis parameters at the prompt, or press ENTER to retain previous values

- Current value of  $\theta$  of  $\theta$  ob  $\#1$   $\qquad$  1.00000
- New o1 (between  $-2$  and  $+2$ ):
- Current position x1 of ob#1 4.00000
- New x1 (between 0 and 10):
- Current value  $02$  of  $0 \times 2$   $-1.00000$
- New o2 (between -2 and +2):
- Current position x2 of ob#2 6.00000
- New x2 (between 0 and 10):<br>
The University of Reading
- 

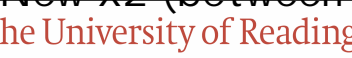

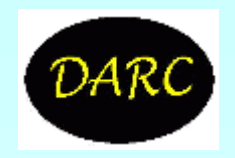

- Observation error  $\sigma_{\mathsf y}$  (used for both obs)  $-$  1.00000  $\,$
- New  $\sigma_y$ :

The observation error correlation depends on the distance between obs

- Current observation error correlation length  $L_y$ : : 0.00000
- New  $L_y$  (put  $L_y$  = 0.0 for uncorrelated errors):
- Background error  $\sigma_{\rm b}$  (constant)  $-$  1.00000
- New  $\sigma_{b}$ :
- Background error correlation length  $L_b$  2.00000
- New  $L_{\rm b}$  (put  $L_{\rm b}$  = 0.0 for uncorrelated errors):

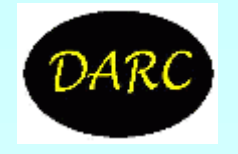

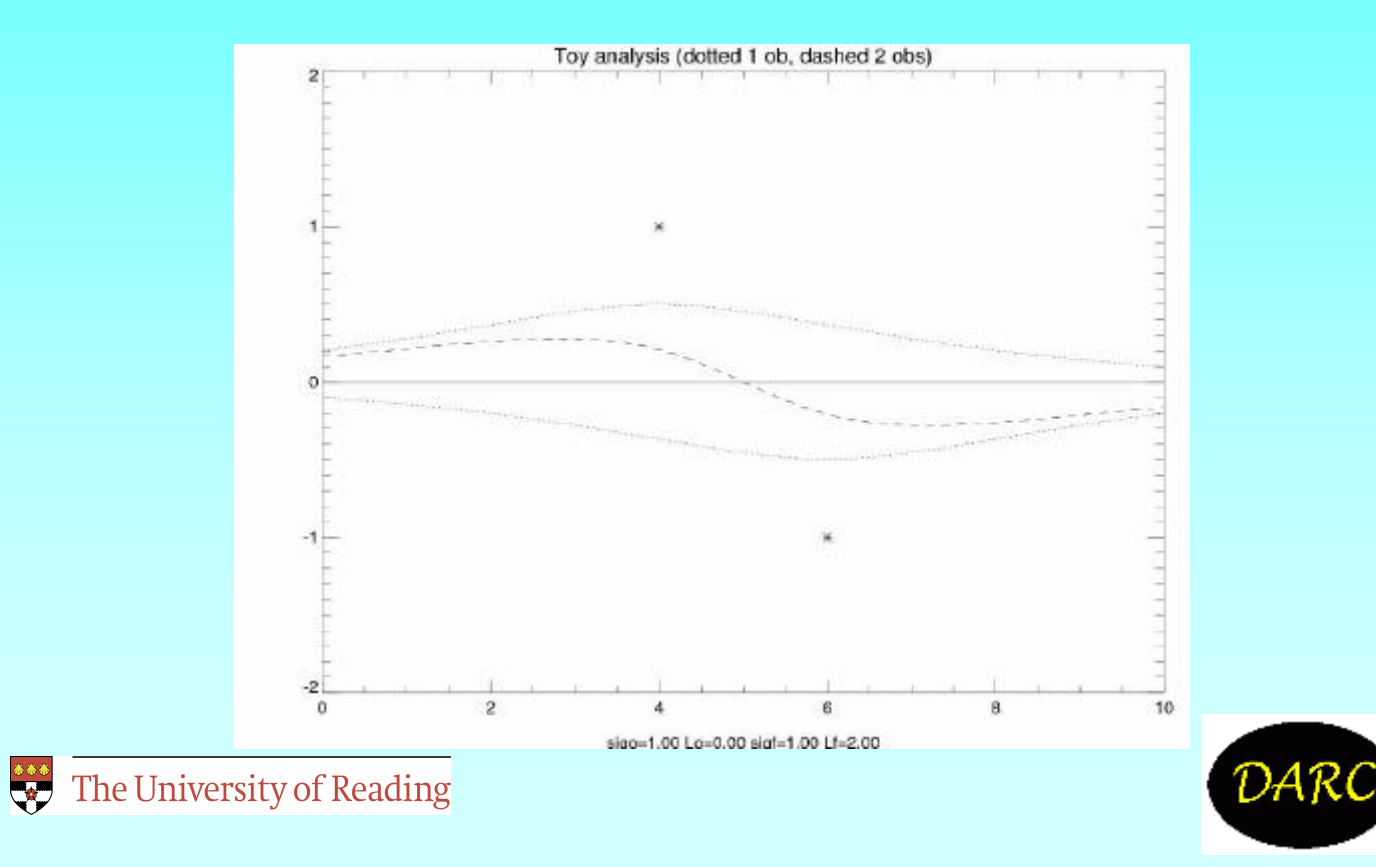

• ANALYSIS\_MOBS

Constructs 1-D analysis from multiple idealised obs with specified values and error characteristics

- In this programme, we use two different ob types (A and B).
- The number of obs of each type should be in range 0 to 7.
- Press ENTER to retain previous values
- You may specify two separate observation types (A and B)
- Different observation types have different error characteristics

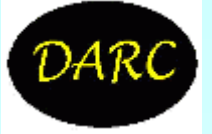

 $\ddot{\bullet}$  The University of Reading

### • TYPE-A OBSERVATIONS

 $\ddot{\bullet}$  The University of Reading

- Number of type A obs, noa: 3
- New noa (up to 7; 0 if none):
- Current type A ob locations 5.00000 4.00000 6.00000
- Current type A ob values 1.00000 1.00000 1.00000
- Do you want to change them (y or n)? n
- New type-A ob locations 5.00000 4.00000 6.00000
- New type-A ob values 1.00000 1.00000 1.00000
- Observation error for type A,  $\sigma_{vA}$  : 2.00000
- Observation error correlation length  $L_{vA}$ : 0.00000

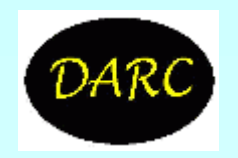

#### • TYPE-B OBSERVATIONS

- Number of type B obs, nob: 3
- New nob (up to 7; 0 if none):
- Current type-B ob locations 5.00000 6.00000 4.00000
- Current type-B ob values -1.00000 -1.00000 -1.00000
- Do you want to change them (y or n)? n
- New type-B ob locations 5.00000 6.00000 4.00000
- New type-B ob values -1.00000 -1.00000 -1.00000
- Observation error for type B,  $\sigma_{VB}$  1.00000
- Observation error correlation length L<sub>yB</sub> 2.00000
- BACKGROUND ("FORECAST") ERROR STATISTICS
- Background Regar<sub>g</sub> σ<sub>b</sub> (constant) 1.00000

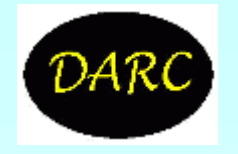

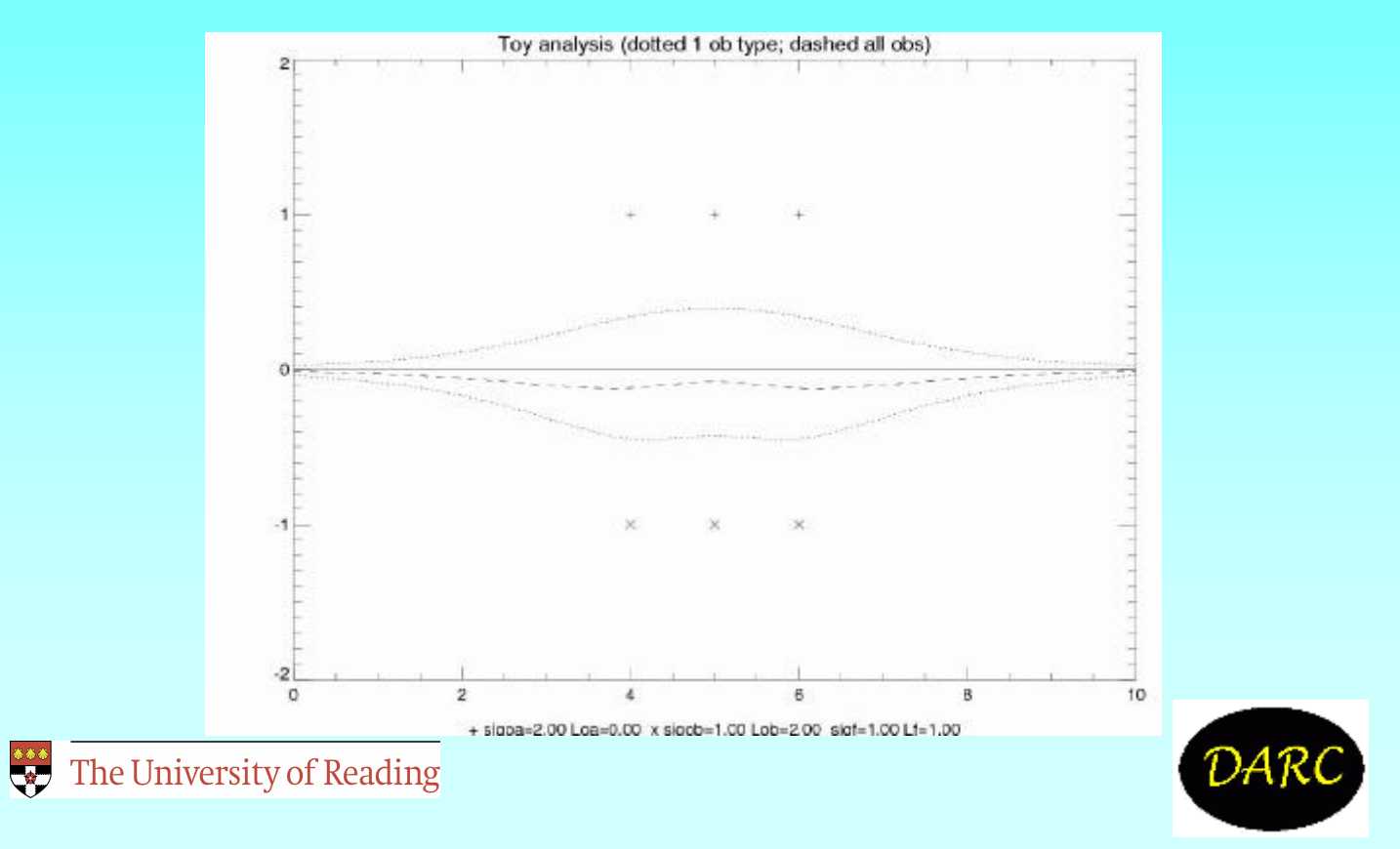

- ANALYSIS\_SIM Toy Analysis System
- Constructs 1-D analysis from simulated truth, forecast and observations with specified values and error characteristics
- You may change parameters, or just press ENTER to keep existing values
- The truth field is one of the following:
- 0 zero everywhere
- 1 pseudo step function
- 2 sum of several sinusoidal curves
- 3 statistically generated

• Current truth type: 0  $\ddot{\bullet}$  The University of Reading

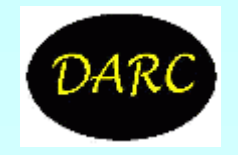

### • BACKGROUND FIELD

- You may use a background field that is shifted relative to the "truth"
- OR a background equal to truth + random perturbation
- Current amount of background shift (positive on left): 0.00000
- •New shift:
- •Current background error,  $\sigma_{b}$ : 2.00000
- •New  $\sigma_{b}$ :
- •Background error correlation length  $L_y = 2.00000$
- •New  $L_y$  (put  $L_y$  = 0.0 for uncorrelated errors):

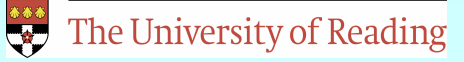

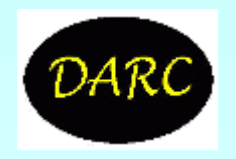

### • OBSERVATIONS

•Number of obs, no: 5

•New no (up to 11):

•Current ob locations 5.00000 6.00000 4.00000 7.00000 3.00000

•Do you want to change them (y or n)? n

•Current observation error,  $\sigma_{v}$ : : 1.00000

•New  $\sigma_y$ :

•Observation error correlation length  $L_y$ : : 0.00000

•New L<sub>y</sub> (0.0 for uncorrelated errors):

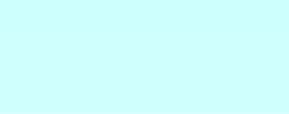

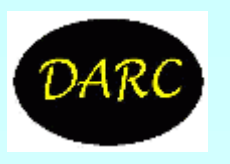

The University of Reading

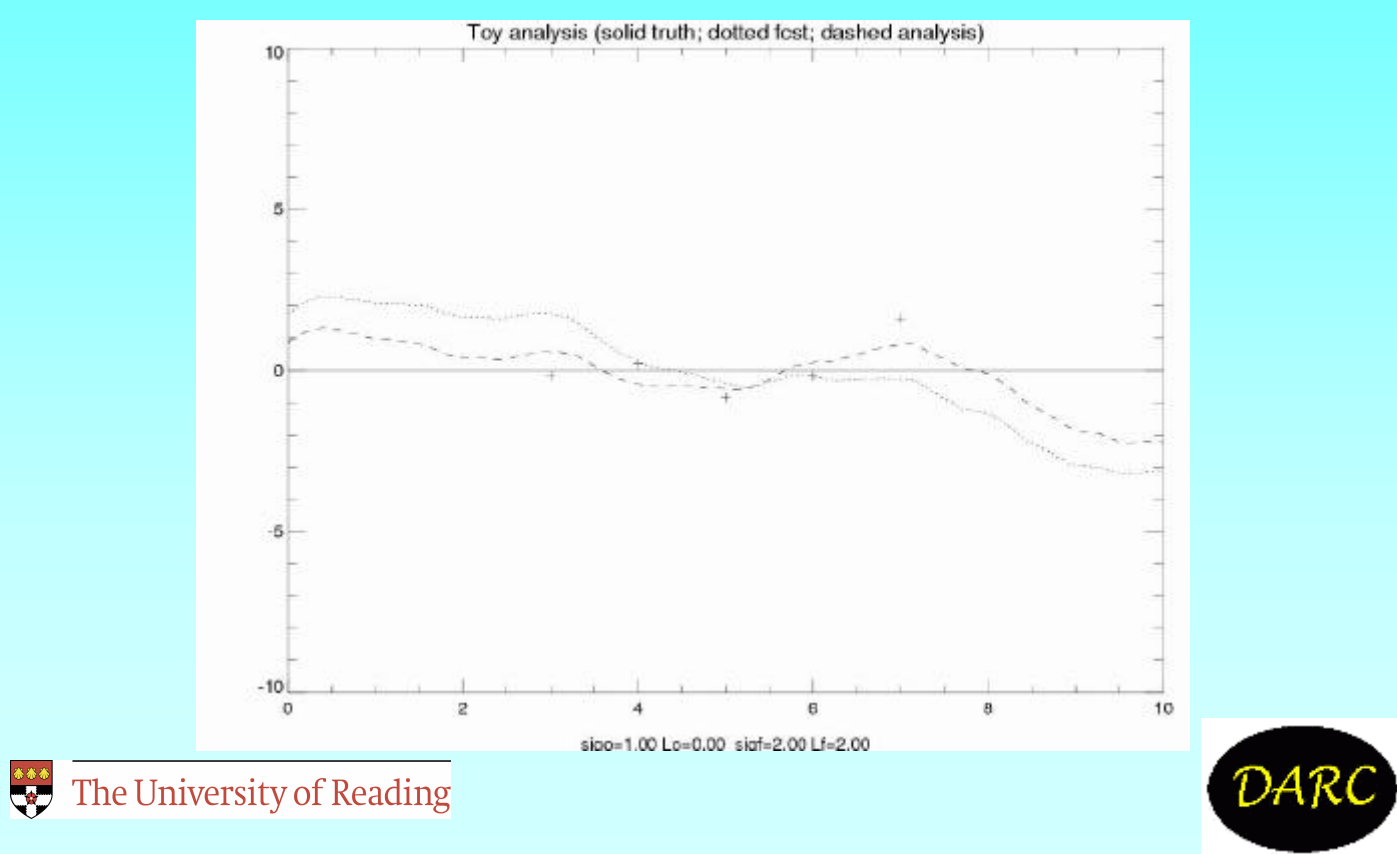